# **eAssessment: Improve Learning Effectiveness** (智用電子評估.提升學習效能)

### **Online Question Bank**

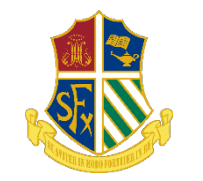

Mr. LING Chi-yeung St. Francis Xavier's College

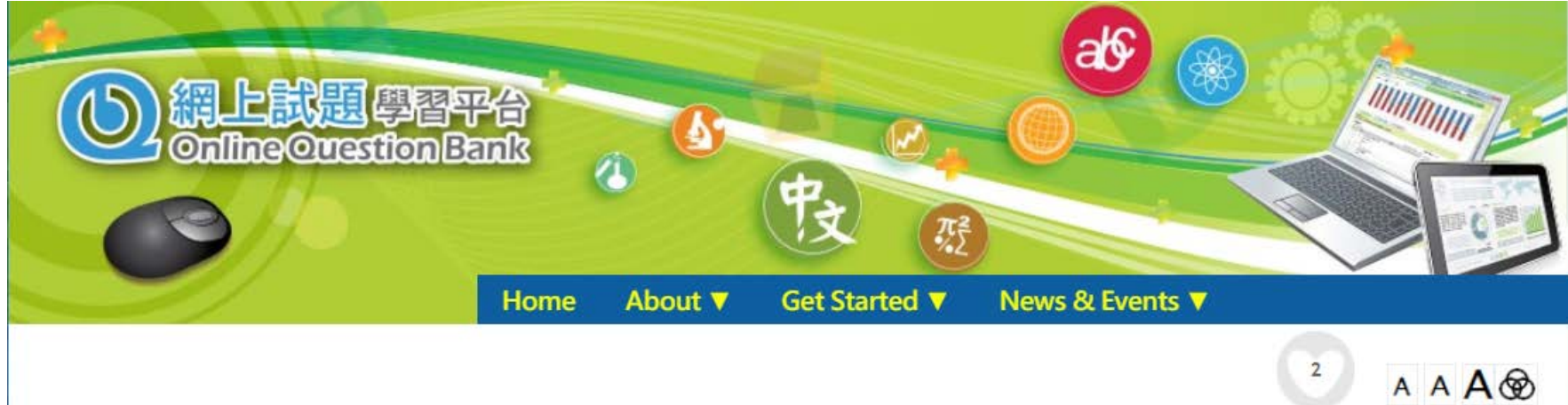

#### Overview

Online Question Bank (OQB) is an online learning platform designed to facilitate 'Assessment for Learning'.

OQB has been partnering with Hong Kong Examinations and Assessment Authority (HKEAA) since 2009 as well as content providers to enrich its question base continuously.

- Question Bank with Rich Contents
- **Diverse Functions**
- Detailed Evaluation Reports

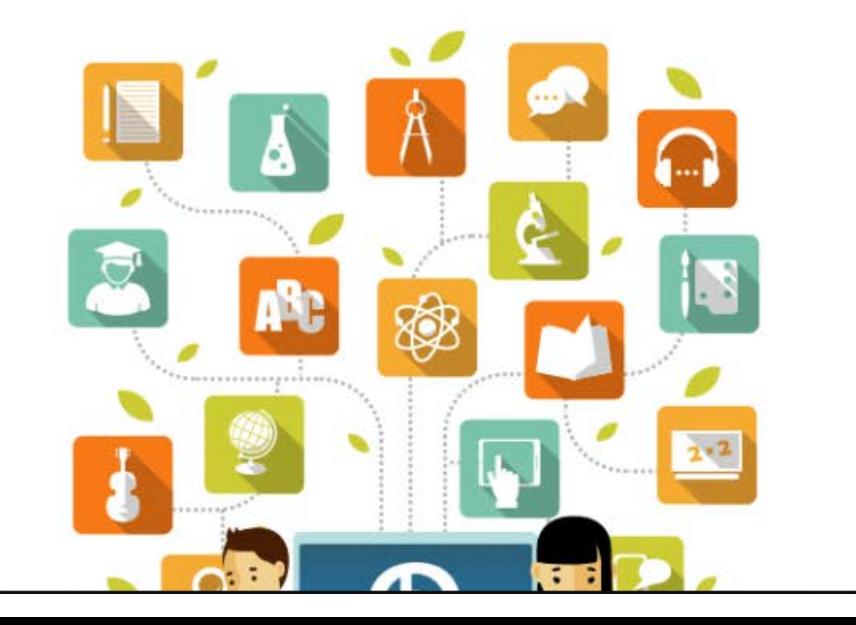

# How teachers use it...

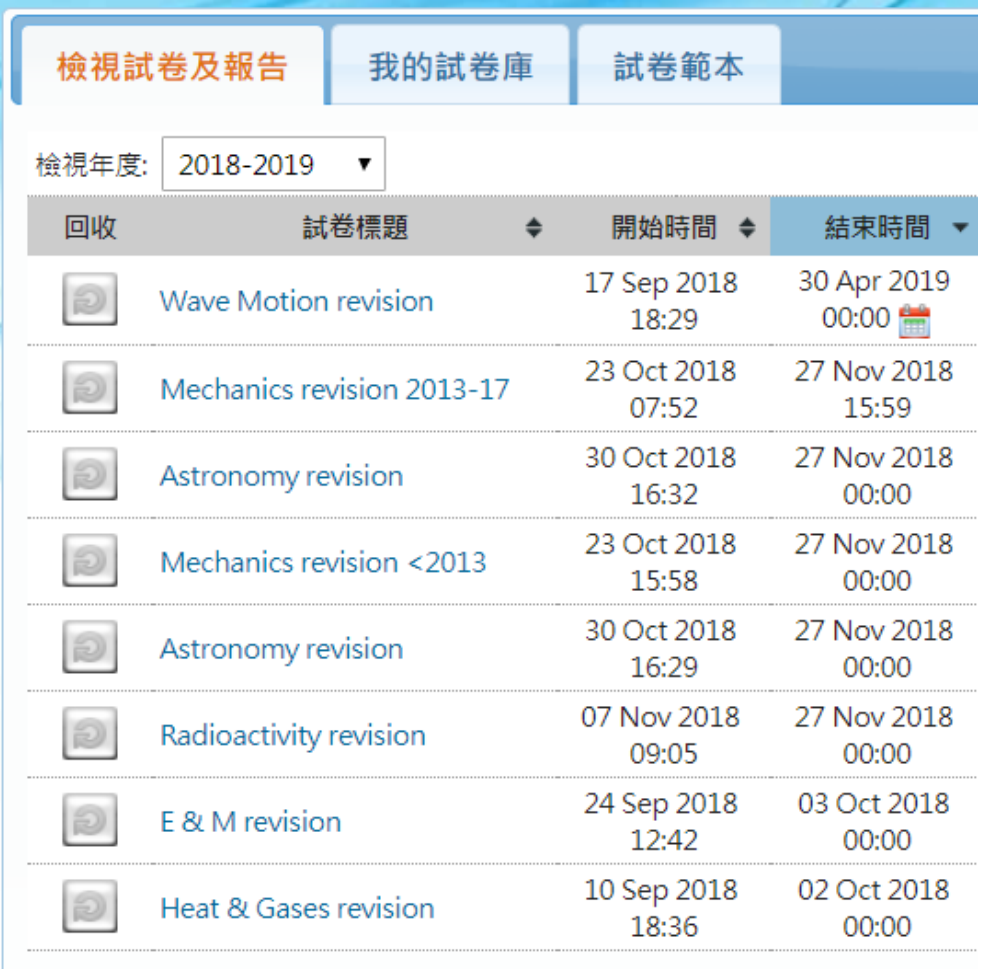

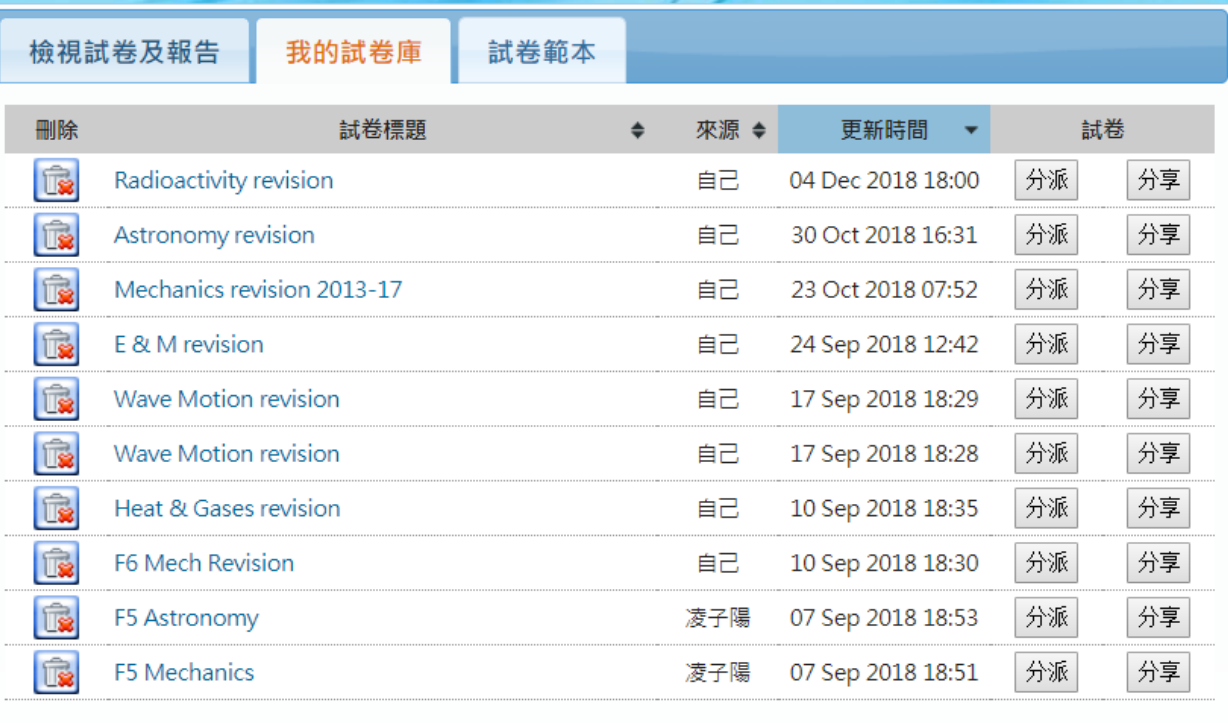

### How students use it...

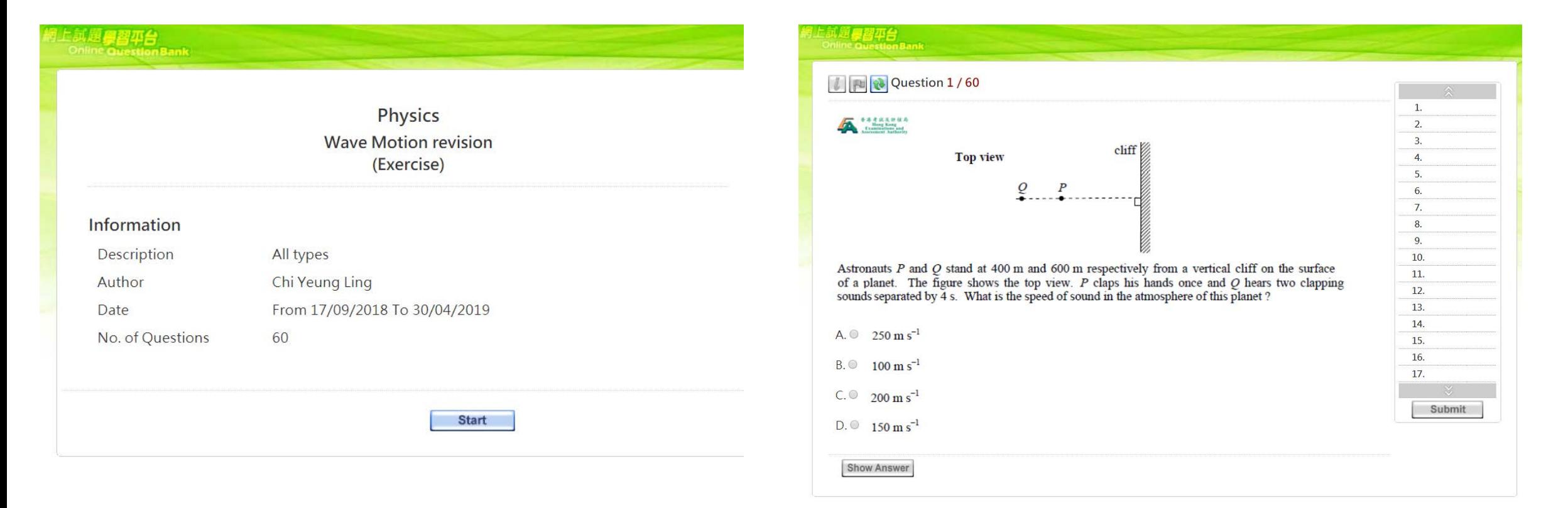

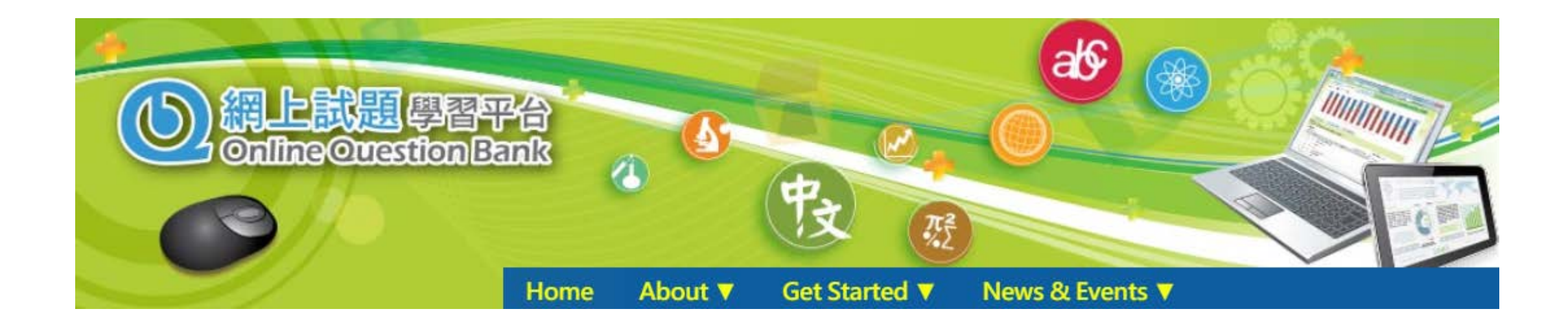

 $\triangledown$ 

#### Questions categorized by

- 1. Subject
- 2. Topic
- 3. Level of difficulty
- 4. Year
- 5. Different test modes

#### **Physics** Please select topics

All Topics (801) Heat & Gases(61) Force and Motion(169) Wave Motion(144)  $\Box$  Electricity and ...(158)  $\Box$  Radioactivity an...(46)  $\Box$  Astronomy and Sp...(56) Atomic World(56) Energy and Use o...(55) Medical Physics(56)

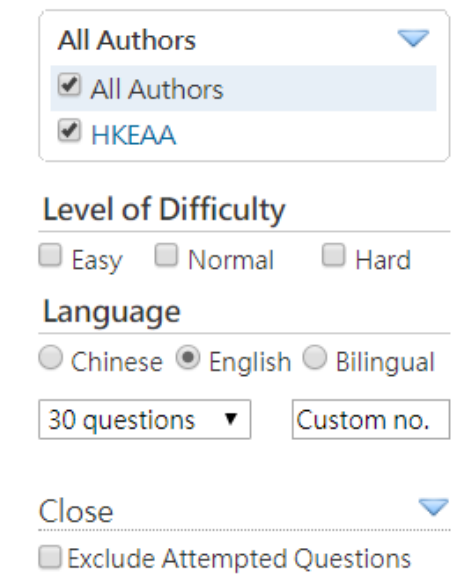

Exclude Practice Paper Questions

■ Non-NSS

**Ø** NSS

D **All Years All Sub Topics**  $\triangledown$ All Sub Topics Temperature, heat and internal energy Transfer processes Change of state  $\triangle$  Gases position and movement  $\blacksquare$  Force and motion Projectile motion ■ Work, energy and power ■ Momentum

### Motivation

#### 1. Difficulties in disseminating the Pastpapers to students

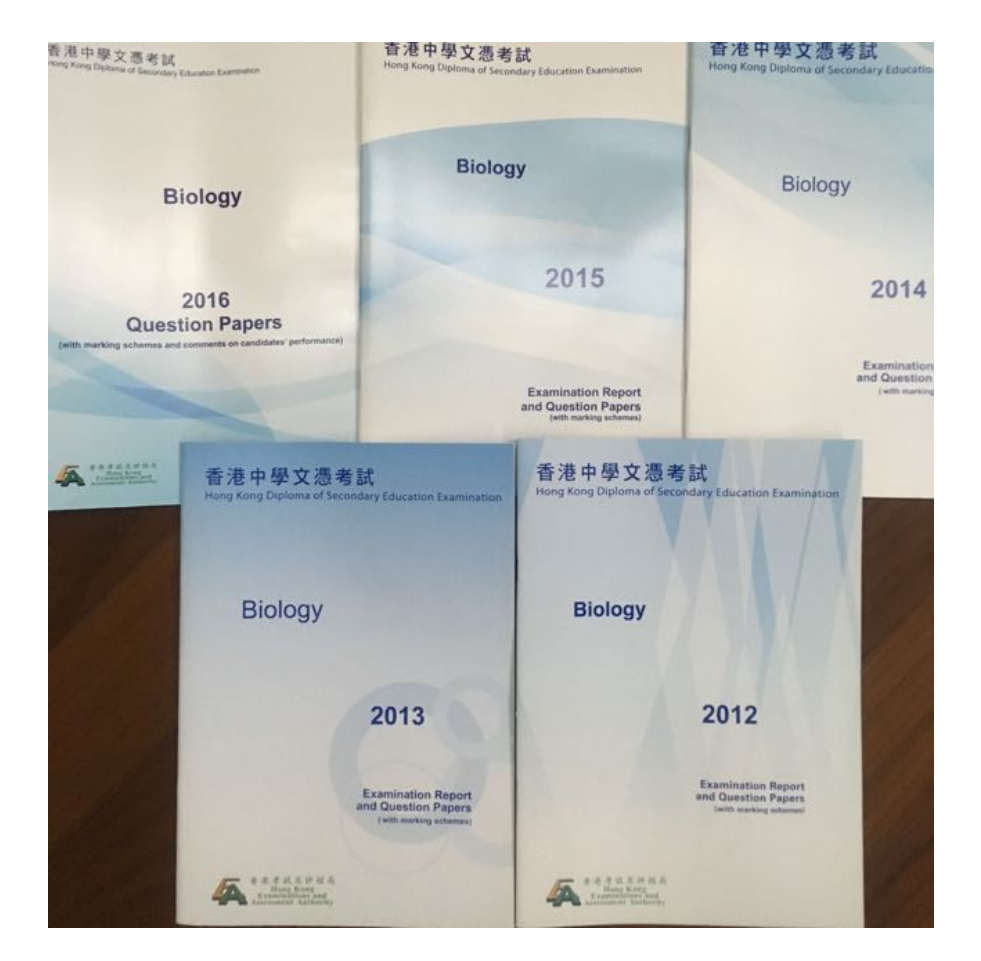

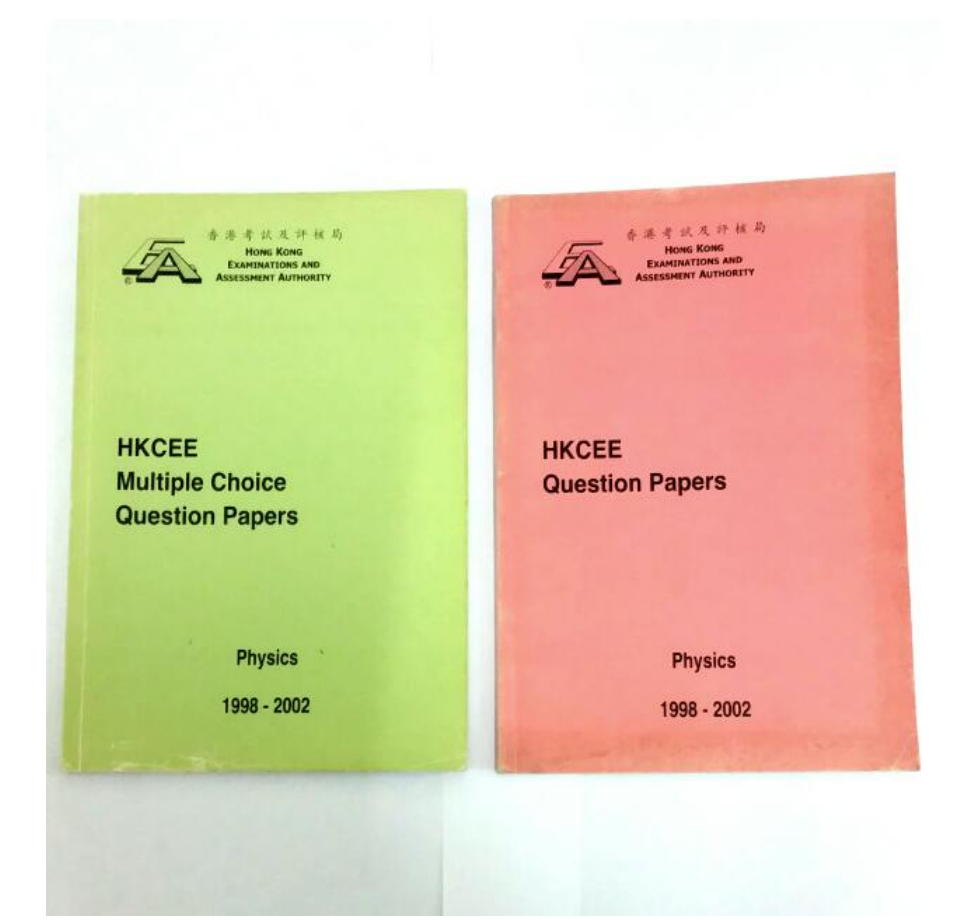

#### Motivation

#### 2. Difficulties in assigning the Pastpapers Qs to students

26. In the following circuit, the cell has a finite internal resistance and both meters are ideal.

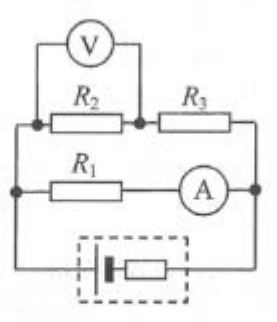

In which situation below will the readings of the ammeter and the voltmeter suddenly increase ?

- $R_1$  is faulty and becomes a short circuit. А.
- $R_2$  is faulty and becomes a short circuit. **B.**
- $R_3$  is faulty and becomes a short circuit. C.
- D.  $R_2$  is faulty and becomes an open circuit.

#### From HKEAA HKDSE Physics 2018 Part 1A Q.26

### Motivation

#### 3. Students prefer electronic version than paper version

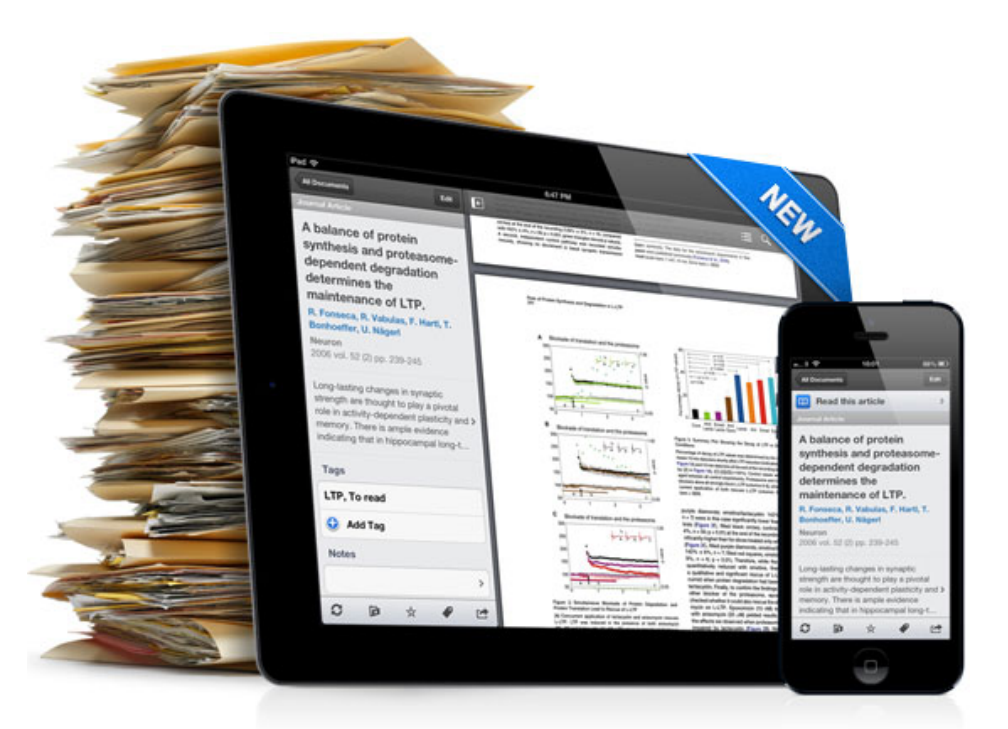

From https://blogs.library.ucsf.edu/inplainsight/category/citation-management

Detailed Analysis & Clear Reports

1. Analyze overall learning progress

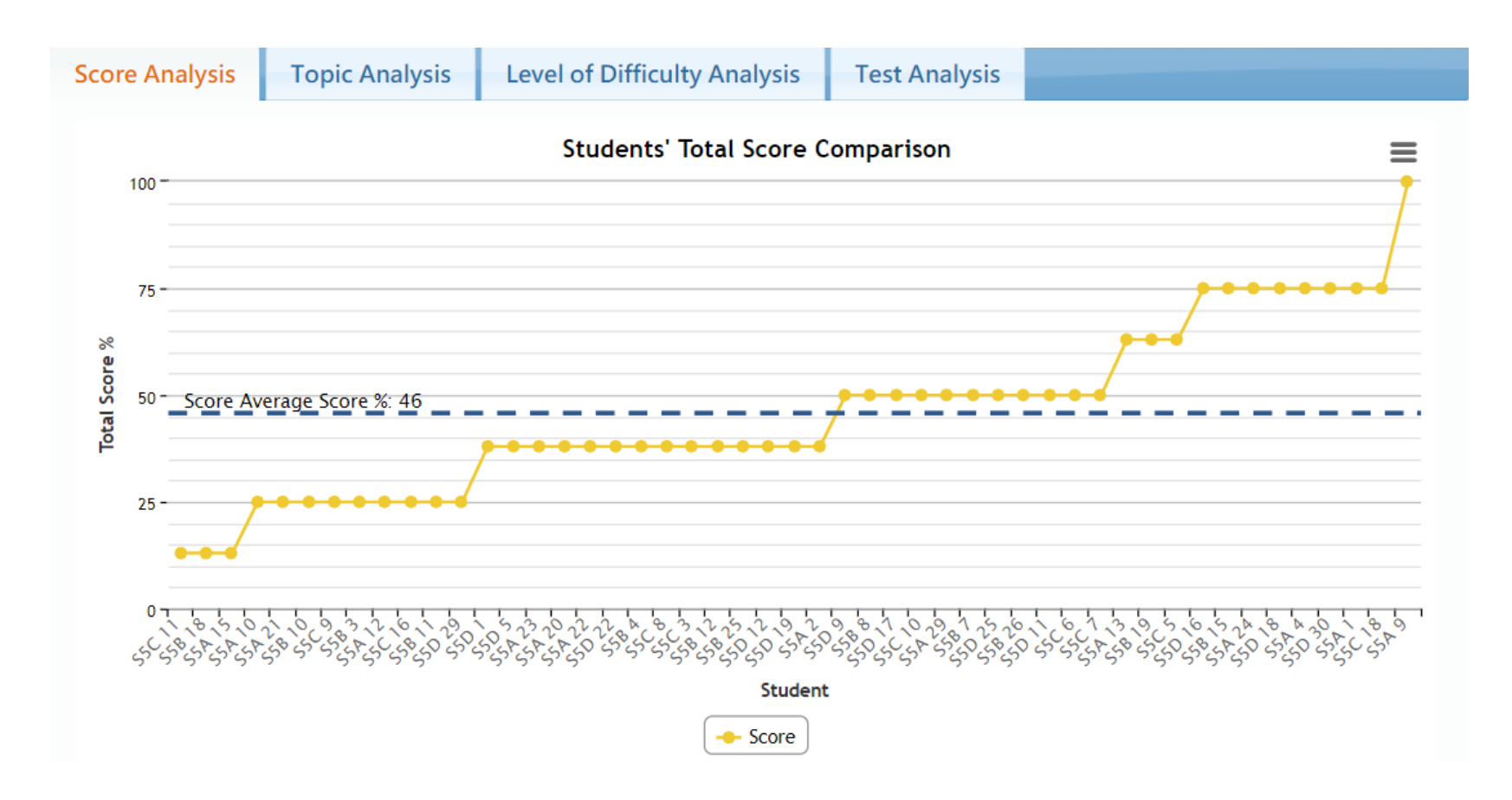

1. Analyze overall learning progress

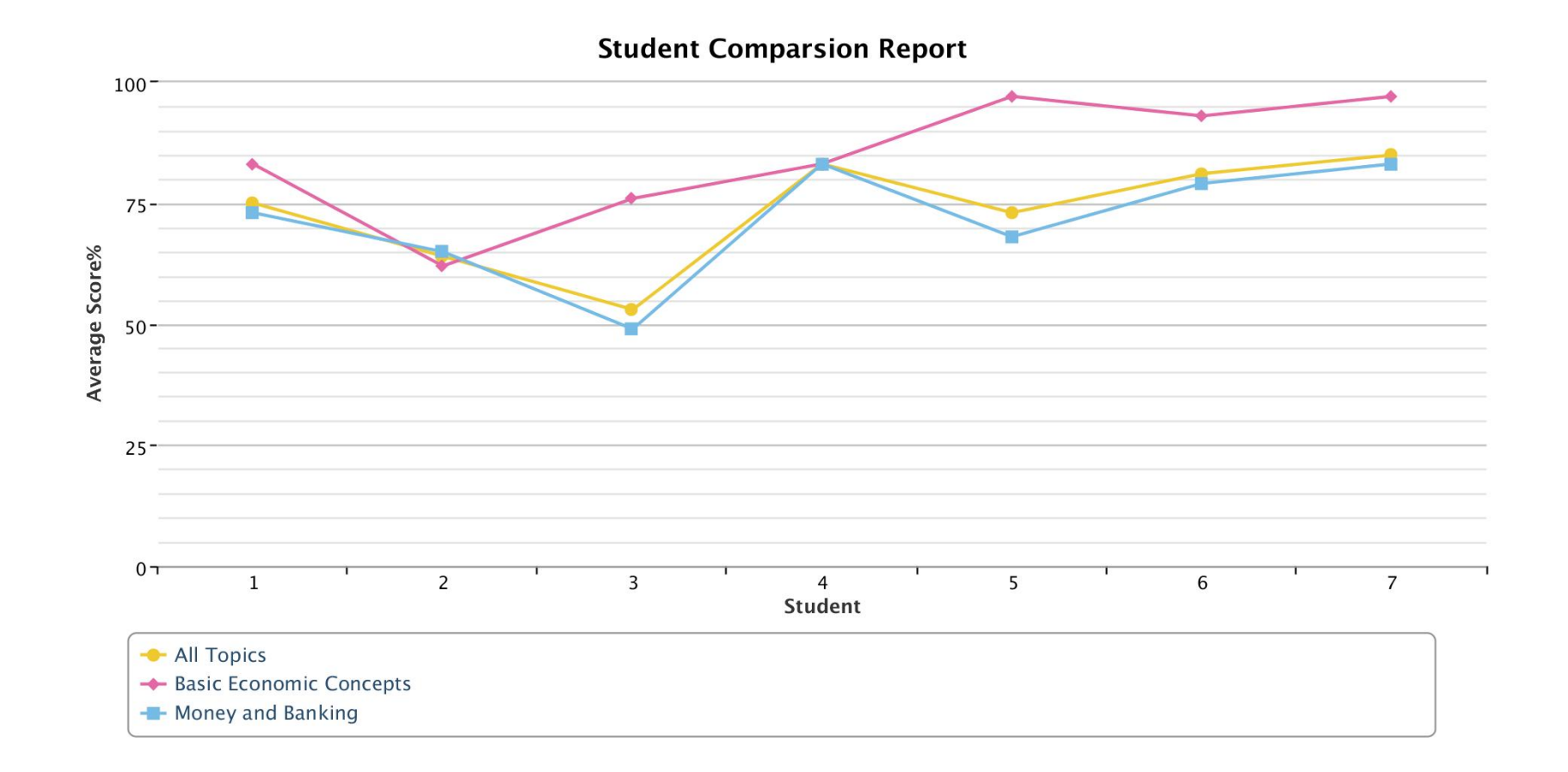

#### 2. Understand students' performance on different topics

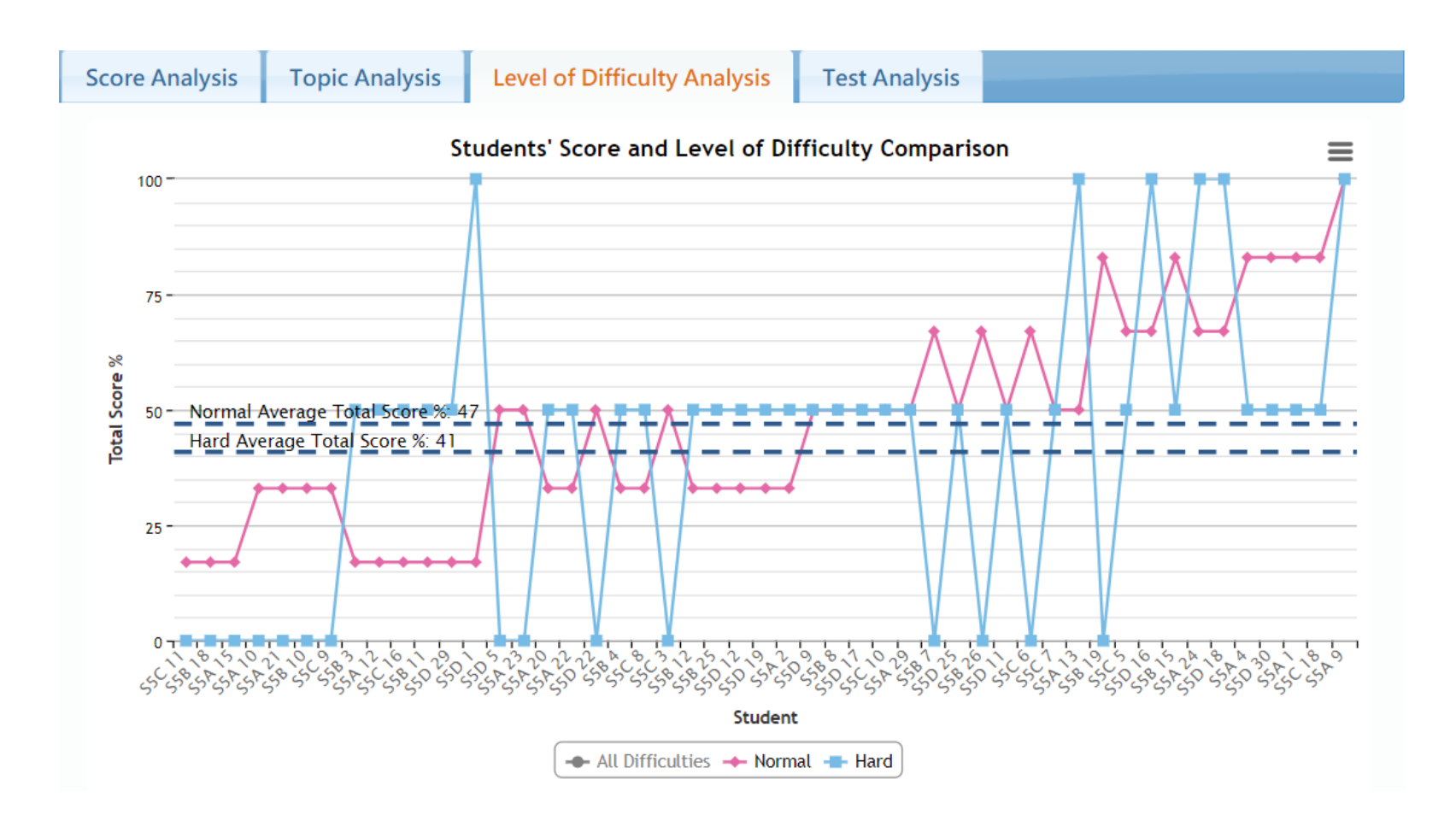

#### 2. Understand students' performance on different topics

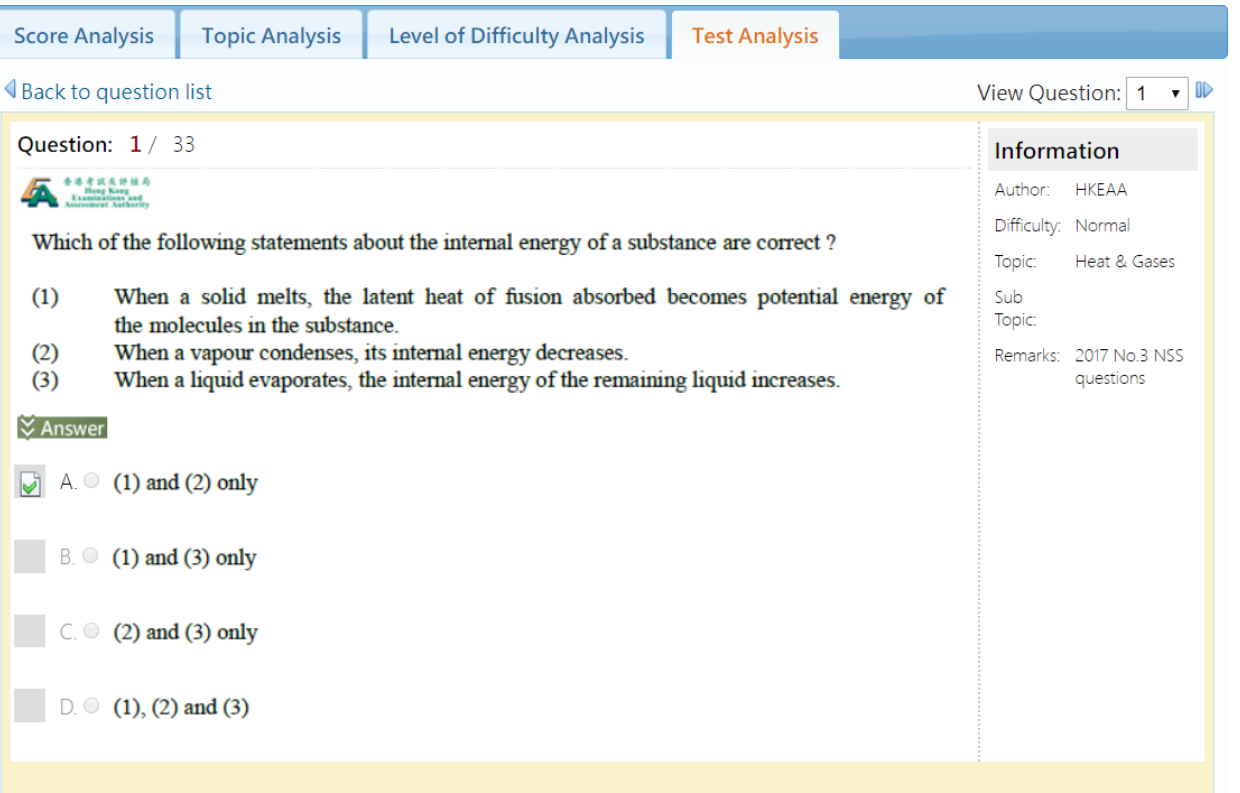

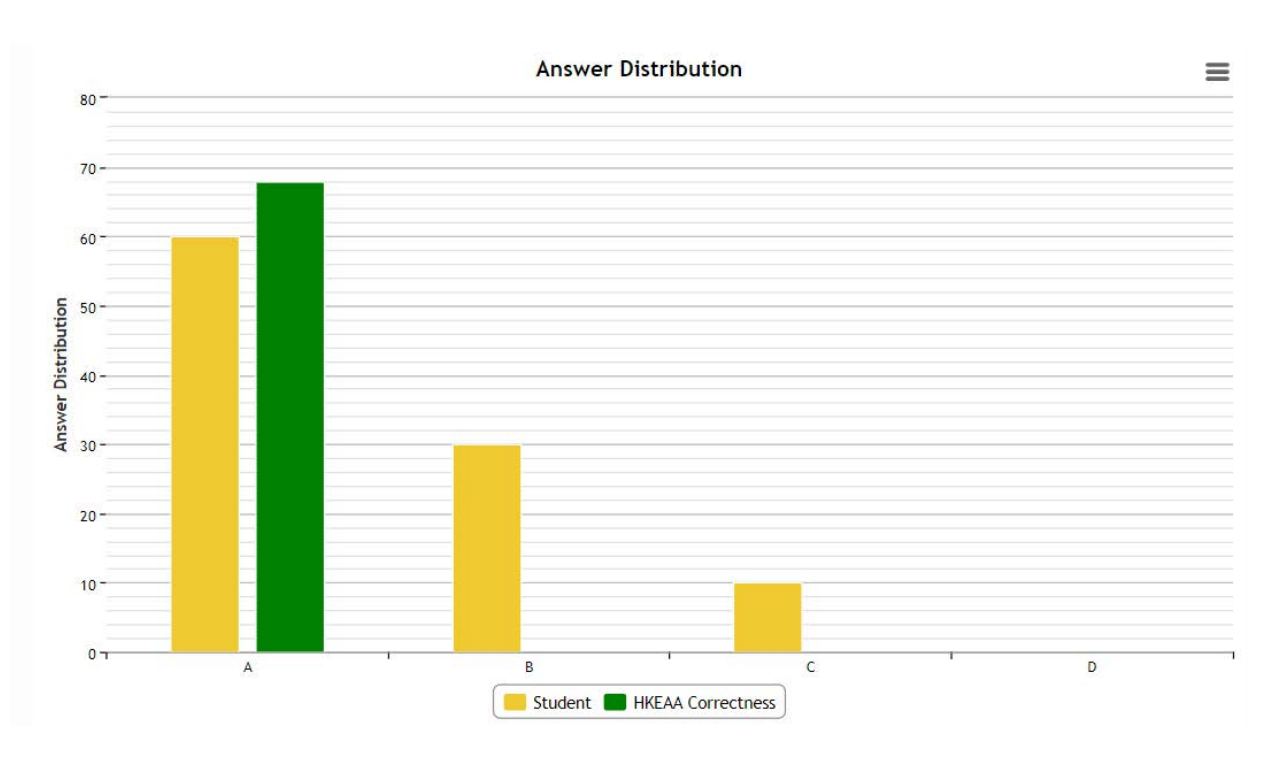

2. Understand students' performance on different topics

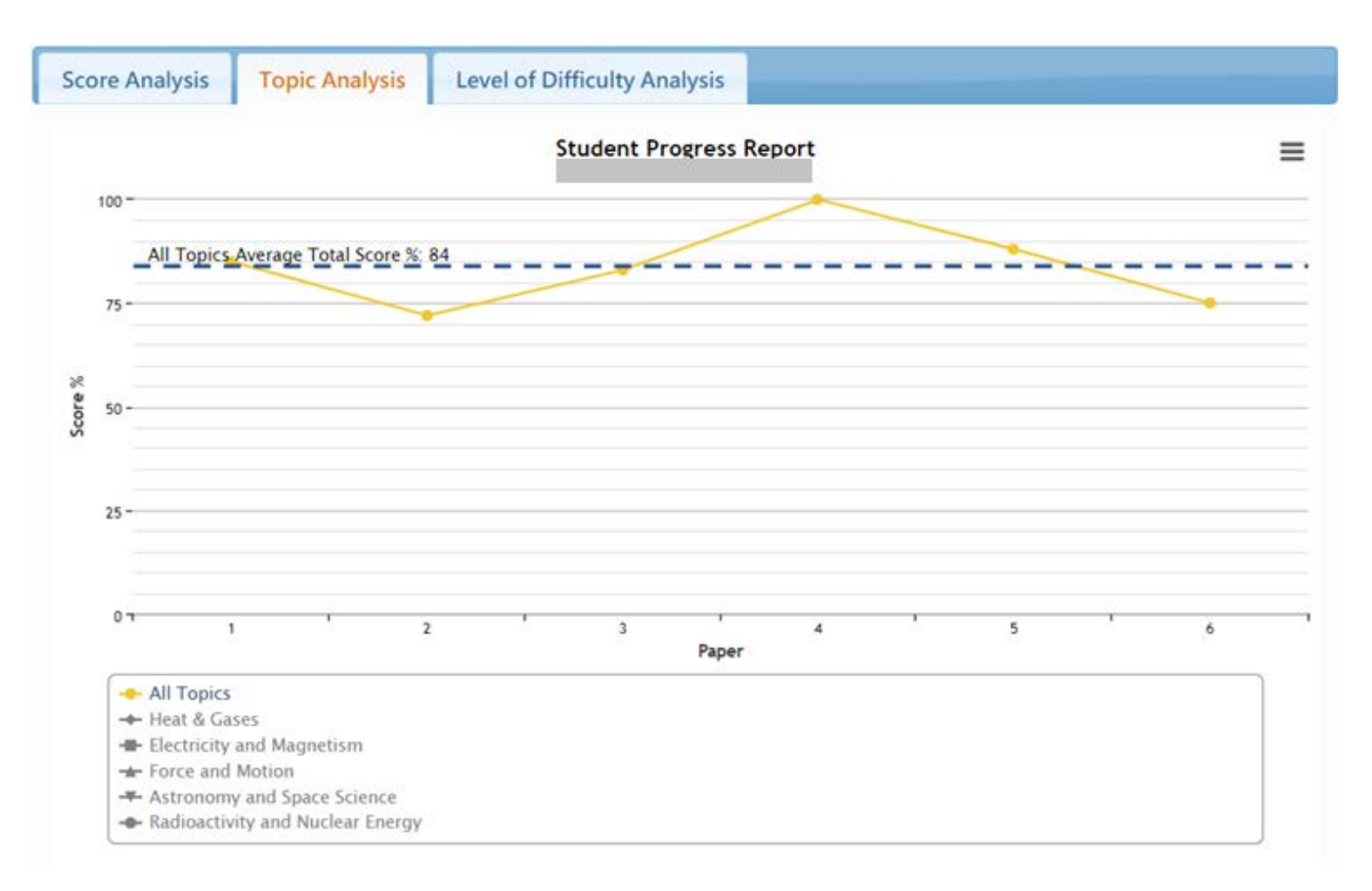

• Perfect for holiday assignments

眉 Summer Quiz: Book 2 Mechanics Ch.5-7

F4 Easter Quiz: Book 2 Mechanics Ch.1-3 眉

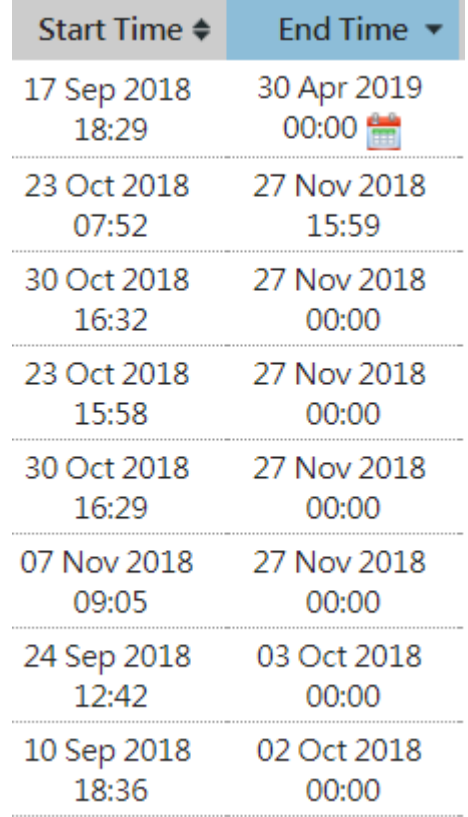

#### • Effective for drilling on Qs in specific topics

#### **Physics**

Please select topics  $\triangledown$ All Topics (801) Heat & Gases(61)  $\Box$  Force and Motion(169) Wave Motion(144)  $\Box$  Electricity and ...(158)  $\Box$  Radioactivity an...(46) Astronomy and Sp...(56) Atomic World(56) Energy and Use o...(55) Medical Physics(56)

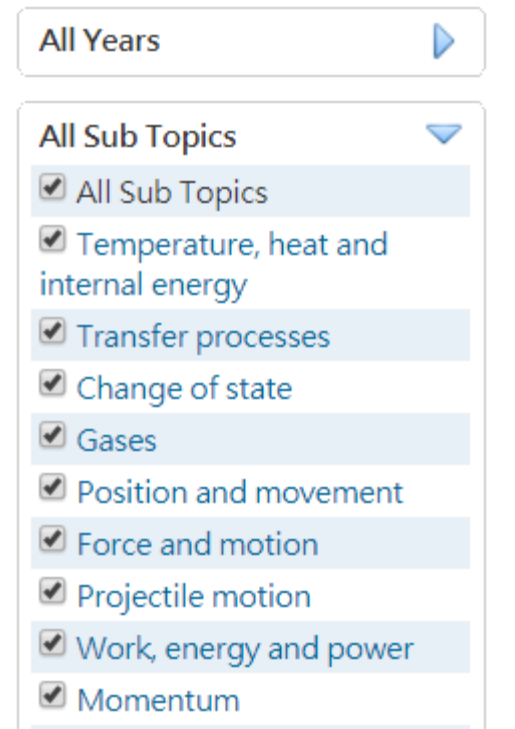

• Ideal for analyzing students' strengths and weaknesses on specific topics during F.6 revision period / study leave period

• Less effort in preparing remedial class materials

# "Tips" for using OQB

- Test <-> Exercise
- Don't click "go back" button of the browser

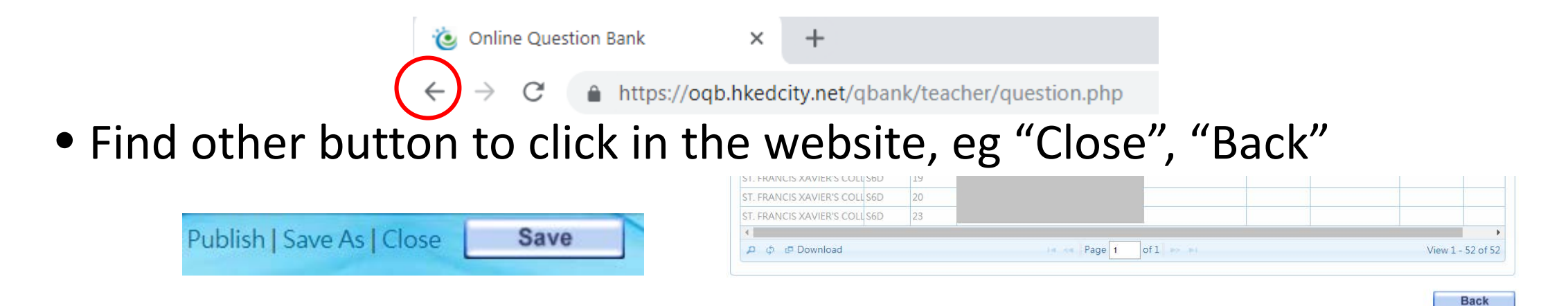

- Don't assign to many Qs in a test / exercise
- Develop an atmosphere on online learning